# BAIKTAIRE **Guide au Parcours de Formation Guide au Parcours de Formation MASTERE**

# **Plans et Projets pour les villes du Tiers Monde: formation d'experts**

**VI édition 2009-2010** 

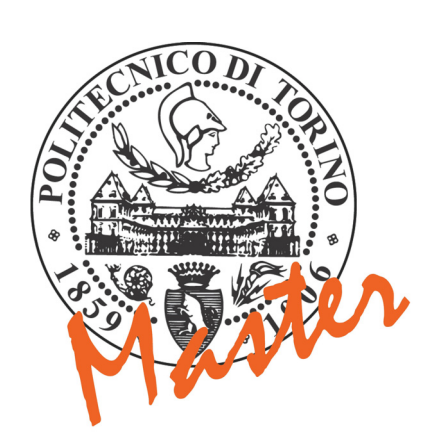

COREP

Le Mastère Universitaire de I niveau en "**Plans et Projets pour les Villes du Tiers Monde: Formation d'experts"** est un Mastère du Politecnico de Turin et il est géré par COREP.

Né en 1987, le **COREP** est un Consortium sans fins de profit constitué par : Politecnico de Turin, Université des Études de Turin, Université des Études du Piémont Oriental "A. Avogadro", Collectivités locales, Associations d'entreprises et d'importants réalités industrielles.

Le COREP travaille comme outil pour développer d'initiatives de collaboration entre les universités, le milieu de la production et des services et les institutions publiques locales, dans deux domaines d'intervention principaux : **la formation spécialisée et de haut niveau et les services pour les membres du consortium**.

Dans le secteur de la formation, le COREP réalise des Master universitaires qui s'adressent, soit à jeunes diplômés qu'à professionnels, et des cours brefs d'éducation permanente, projetés aussi sur la base des nécessités spécifiques.

À faire preuve de sérieux et professionnalisme, quelqu'un des sièges du Corep est reconnu par la Région Piémont pour la Formation Supérieure (plus d'informations sont disponibles sur le site [www.corep.it](http://www.corep.it/)).

### **La VI édition du Mastère (a.a. 2009/10) est réalisée:**

### **Avec le soutien de :**

Ministère Affaires Étrangers/Direction Générale Coopération au Développement

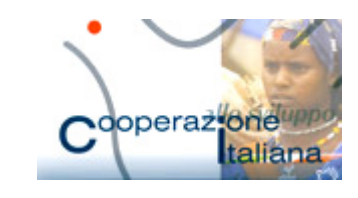

COMPAGNIA

di San Paolo

Fondation Compagnie de San Paolo

**Avec le patronage de :** 

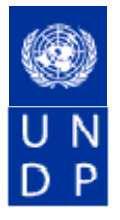

**Le Mastère a été conçu par :** 

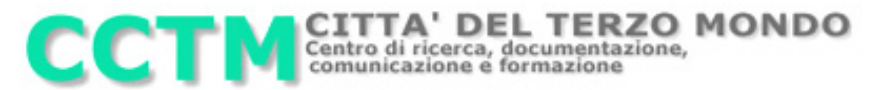

Sont en cours de définition les demandes transmises à **Région Piémont, Province de Turin, Commune de Turin** - les Collectivités locales qui soutiennent le Mastère dès la I édition.

**Directeur:**  M. Maurizio TIEPOLO – II Faculté d'Architecture - Polytechnique de Turin **Vice-directeur**  M. Alfredo MELA, II Faculté d'Architecture - Polytechnique de Turin **Coordonnateur Didactique et d'Organisation COREP:**  M. Mario ARTUSO – II Faculté d'Architecture - Polytechnique de Turin - COREP

**Tél.** (+39) 011 197 424 11 **Tél.** (+39) 011 564 74 91 **Fax** (+39) 011 197 424 19 **Fax** (+39) 011 564 74 99

**Secrétariat Didactique COREP Secrétariat d'Organisation COREP**  Mme Luisa Rosano **Mme Marisa Fausone** Mme Marisa Fausone C.so Trento, 13 - 10129 Torino Viale Mattioli, 39 – 10125 Torino **E-mail:** [formazione@corep.it](mailto:formazione@corep.it) **E-mail:** [mfausone@corep.it](mailto:mfausone@corep.it); [cctm@polito.it](mailto:cctm@polito.it) **Web:** [www.formazione.corep.it](http://www.formazione.corep.it/) **Web:** [http://www2.polito.it/ricerca/cctm/](http://www2.polito.it/ricerca/cctm/italiano/form_master.htm)  [italiano/form\\_master.htm](http://www2.polito.it/ricerca/cctm/italiano/form_master.htm)

## **SOMMAIRE**

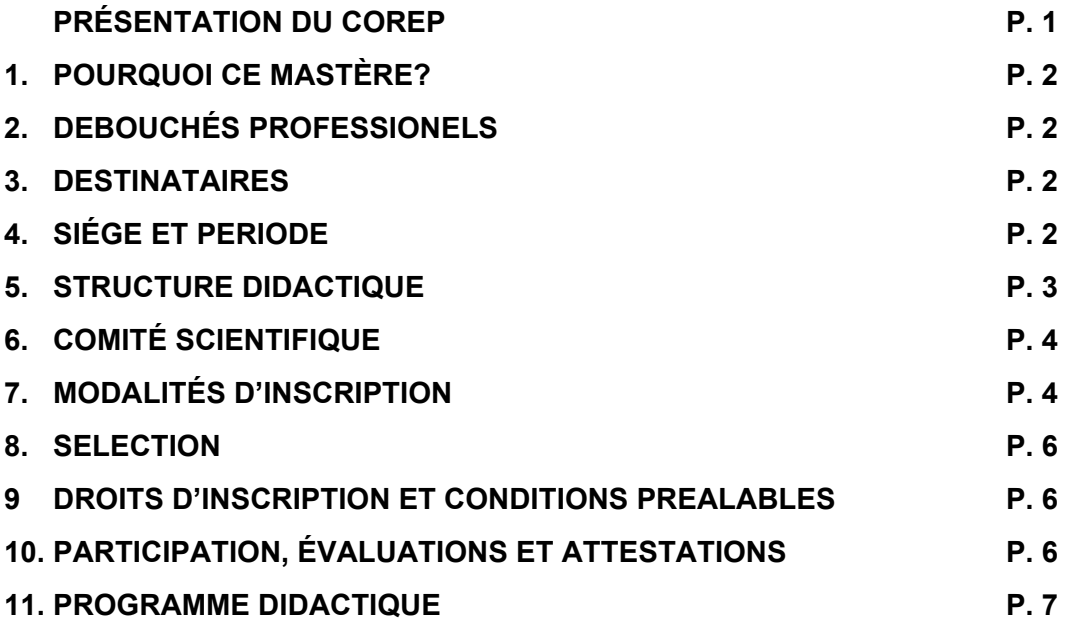

### **1. POURQUOI CE MASTÈRE?**

Le Mastère universitaire international de I niveau "*Plans et projets pour les villes du Tiers Monde: formation d'experts"* est institué par l'École Polytechnique de Turin, qui en délivre le diplôme.

Les cinq éditions jusqu'à ici déroulés ont bénéficiés des co-financements du Ministère Affaires Étrangers – Direction Général Coopération au Développement, Région Piémont, Province de Turin, Commune de Turin, Compagnie de San Paolo, Fondation Cassa di Risparmio di Torino et ont été patronnées par le Programme des Nations Unies pour le Développement – PNUD-Niger.

La référence générale du Mastère est le développement local dans le cadre de la décentralisation administrative des pays réunis dans le *Comité inter-états de lutte contre la sécheresse au Sahel (CILSS)*: Cap Vert, Mauritanie, Sénégal, Gambie, Guinée Bissau, Mali, Burkina Faso, Niger, Tchad.

Cette zone géographique a été choisie car ces Pays font déjà l'objet d'intervention de l'aide italienne, non seulement au niveau de la Coopération italienne (Ministère des Affaires Étrangères, Direction générale pour la Coopération au Développement, *Programme Italie-Sahel*, *Fonde Italie-CILSS*), mais également de la coopération décentralisée (Région Piémont, *Programme de sécurité alimentaire dans le Sahel*).

Le Mastère propose des enseignements qui portent sur la planification, la formulation et la gestion des interventions qui visent l'amélioration des conditions de vie de la population. À travers la formation de cadres administratifs, italiens et étrangers, le Mastère poursuit un double objectif: renforcer les capacités des institutions locales des Pays en développement et favoriser la coopération décentralisée italienne.

### **2. DEBOUCHÉS PROFESSIONNELS**

Le Mastère forme des experts capables d'analyser les problèmes du développement local et d'élaborer des programmes d'action pour compte des Administrations locales sahéliennes.

### **3. DESTINATAIRES**

Le Mastère s'adresse principalement aux administrateurs et/ou fonctionnaires des Administrations locales des susdits Pays, ainsi qu'à ceux des organismes locaux italiens qui opèrent ou ont l'intention d'opérer dans le cadre de la coopération décentralisée.

Peuvent présenter demande d'inscription au Mastère:

les citoyens **italiens avec licence/maîtrise de 1<sup>er</sup> niveau** en Architecture, Urbanistique, Ingénierie, Sciences Agraires, Sociologie, Géographie, Économie, Sciences Politiques, Droit, o qui ont obtenu des titres équivalents en disciplines similaires. Ceux-ci doivent déployer des activités chez des organismes locaux.

Les places disponibles pour les citoyens italiens sont 3.

les citovens étrangers hors Union Européenne, licenciés [BAC + 3] dans les susdites disciplines ou qui ont obtenu des titres équivalents en disciplines similaires. Ceux-ci doivent déployer des activités chez des Administrations publiques dans les pays du Sahel. Les places disponibles pour les citoyens extra communautaires sont 11.

L'équivalence des titres et l'affinité des disciplines seront évaluées par la Commission de Sélection nommée par le Directeur du Mastère qui la préside.

Les citoyens étrangers résidants dans les Pays non-francophones devront joindre aux documents pour l'inscription au Mastère une auto-certification de connaissance de la langue française.

### **4. SIÉGE ET PERIODE**

Le Mastère se déroule entre novembre 2009 et juillet 2010. Les leçons du 2<sup>éme</sup> cycle auront lieu chez la Faculté d'Architecture II, de l'École Polytechnique de Turin, (Château du Valentino, Viale Mattioli 39 et Rue Morgari 36b – Turin).

### **5. STRUCTURE DIDACTIQUE**

### La langue du Mastère est le français.

La procédure de formation du Mastère prévoit 3 (trois) cycles didactiques: le 1<sup>er</sup> de formation à distance; le 2ème de formation à Turin; le 3ème se réalise une partie à distance et l'autre *sur place* (pendant le stage final, de 10 jours, qui aura lieu dans une ville du Sahel, dont provienne la plupart des participants au Mastère). Pendant toute la durée du Mastère, la synergie des activités est assuré par un coordonnateur.

### *1er Cycle: didactique à distance, durée 4 mois*

Le but principal du 1<sup>er</sup> cycle est l'identification d'une problématique – dans le cadre du développement local – pour laquelle les participants essayeront de proposer des solutions. L'activité de formation se déroule à travers une interaction continue, par voie télématique, entre les professeurs et les inscrits au Mastère.

### Chaque inscrit est tenu à

- rédiger une *Relation* concernant :
	- a) les fonctions et l'organisation du service administratif à lui afférent ;
	- b) le rôle spécifique dont il est chargé, avec particulière attention pour d'éventuels projets de coopération prévus ou en cours de réalisation.

### Les inscrits sahéliens doivent aussi:

- rédiger un *Rapport* sur les conditions socio-économiques et du milieu du territoire de provenance, ainsi que sur les programmes d'aide au développement local en cours dans leur Administration d'appartenance. Ce *Rapport* sera évalué par le Comité Scientifique du Mastère et fera l'objet d'analyses pendant le 2ème cycle.
- recueillir la documentation utile pour l'approfondissement du problème ressorti du Rapport, dans les activités du 2ème cycle à Turin.
- rapporter sur les textes transmis par le Comité Scientifique qui concernent: coopération décentralisée, processus de décentralisation administrative dans les Pays du Sahel, programmes ou projets spécifiques qui seront l'objet d'un approfondissement pendant le 2eme cycle.

Les inscrits italiens doivent aussi:

- rédiger un *Rapport* sur les activités de Coopération décentralisée (en particulier dans le secteur du renforcement institutionnel) en cours dans la Région ou ils travaillent.
- rapporter sur les textes transmis par le Comité Scientifique qui concernent: coopération décentralisée, processus de décentralisation administrative dans les Pays du Sahel, programmes ou projets spécifiques qui seront l'objet d'un approfondissement pendant le 2<sup>éme</sup> cycle.

Pendant chaque phase du 1<sup>er</sup> cycle les professeurs veilleront à favoriser les échanges de connaissances entre les étudiants étrangers et les Italiens.

### *2ème Cycle: didactique à Turin, durée 3 mois*

Le novau porteur du 2<sup>éme</sup> cycle vise à envisager possibles initiatives de développement local, tenu compte des problèmes identifiés par les inscrits sahéliens dans leur Rapport. Cette activité se réalisera aussi sous forme de stages et de visites chez les Administrations publiques italiennes, ainsi qu'à travers des enseignements spécialisés dispensés par des fonctionnaires d'Organismes multilatéraux et bilatéraux d'Aide Publique au Développement, tels que la Coopération italienne et le Programme des Nations Unies pour le Développement. Chaque membre du Mastère devra informer son Administration sur la réalisation des activités et, si nécessaire, concorder avec elle les décisions importantes.

Aux inscrits italiens on donne le rôle de "facilitateurs" à l'égard de leurs Administrations, auxquelles ils doivent présenter les Rapports, en vue de leur possible participation directe (coopération décentralisée).

### *3ème Cycle: didactique à distance et séminaire final; durée 1 mois*

Les contenus du *Rapport* préparés par chaque participant et les commentaires éventuels feront l'objet d'un approfondissement sur place, en tenant compte également des suggestions formulées par les respectives Administrations locales.

À la fin du 3<sup>éme</sup> cycle aura lieu un stage, dans une ville du Sahel, à la présence de tous les inscrits et sous la direction d'une équipe de professeurs du Mastère. A cette occasion, les Rapports seront discutés et on présentera les résultats du Mastère pendant l'Atelier final.

Les trois cycles de formation se déroulent comme suit:

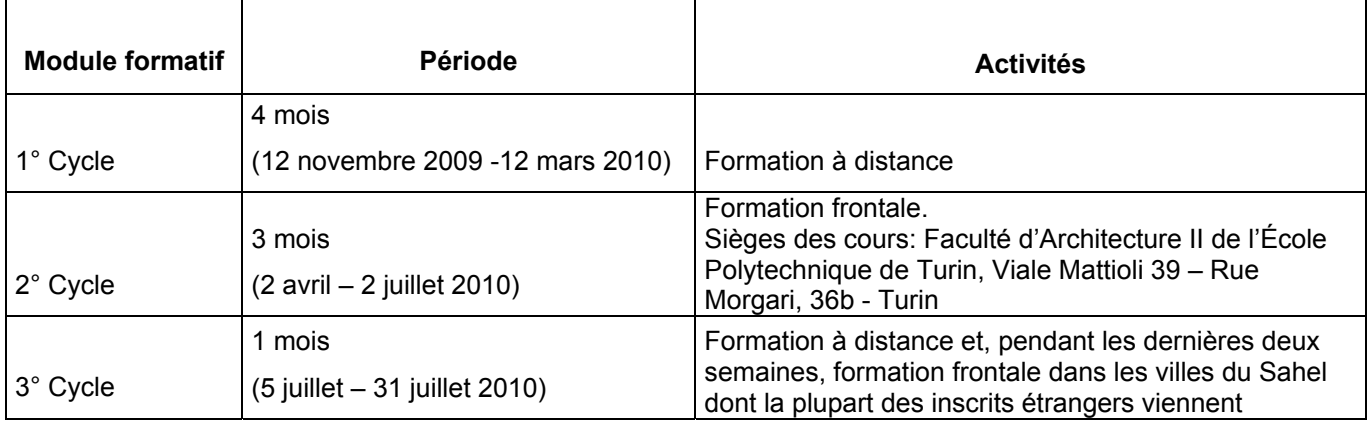

### **6. COMITE SCIENTIFIQUE**

Le Comité Scientifique du Mastère est composé par:

- M. Maurizio Tiepolo, Directeur du Mastère Fac. d'Architecture II, École Polytechnique de Turin
- M. Alfredo Mela, vice-Directeur du Mastère Fac. d'Architecture II, École Polytechnique de Turin
- M. Alberto Bottari, Fa. d'Architecture II, École Polytechnique de Turin
- M. Carlo Carozzi, Fac. d'Architecture II, École Polytechnique de Turin
- M. Mario Fadda, Fac. d'Architecture II, École Polytechnique de Turin
- M. Mario Artuso [Coordonnateur et Tuteur] Fac. d'Architecture II, École Polytechnique de Turin

### **7. MODALITÉS D'INSCRIPTION**

Pour s'inscrire au Mastère il est nécessaire de remplir la Demande d'Inscription (le formulaire est disponible dans la page Web du Mastère [www.formazione.corep.it/progetti.htm](http://www.formazione.corep.it/progetti.htm) ) que, avant les termes d'inscription, pourra être envoyée selon les modalités suivantes :

- en format électronique (iscrizioni@corep.it)
- par fax (011/19742419)
- remise à mains propres chez le Secrétariat Mastère Corep (Corso Trento, 13 2<sup>éme</sup> Étage, Échelle A – 10129 Turin)
- envoyée sous enveloppe cachetée au Secrétariat Mastère Corep (Corso Trento, 13 10129 Turin)

### **Échéance inscriptions : 20 octobre 2009**

- **TOUS LES ETUDIANTS** devront joindre :
	- o Demande d'Inscription (en format .doc ou .pdf)
	- o *curriculum vitae* selon le standard européen (en format **[.doc](http://www.formazione.corep.it/documenti/cv_europeo.doc)** ou **[.pdf](http://www.formazione.corep.it/documenti/cv_europeo.pdf)**). Le *curriculum* devra mentionner au bas de la page, l'autorisation au traitement des données personnels (D.Lgs.196/2003) et devra être envoyer, en format électronique **à l'adresse [iscrizioni@corep.it](mailto:iscrizioni@corep.it)**
	- o photo d'identité avec prénom et nom sur le rétro verso (si la demande est envoyée en format électronique, n'est pas nécessaire la photo, mais il faudra la remettre en cas de sélection)
	- o copie d'un document d'identité en cours de validité (Carte d'Identité ou Passeport)
	- o copie de Code Fiscale qui ne l'a pas encore, pourra le demander en se présentant chez le Bureau locale de l'Agenzia delle Entrate [\(http://www1.agenziaentrate.it/indirizzi/agenzia/uffici\\_locali/index.htm](http://www1.agenziaentrate.it/indirizzi/agenzia/uffici_locali/index.htm)) avec un document d'identification (les étrangers doivent présenter le passeport ou le permis de séjour).

Les résidents à l'étranger peuvent aussi s'adresser aux Consulats, si lié au systèmes informatif de l'Anagrafe Tributaria.

- o titre du mémoire de fin d'étude universitaires jointe à une brève synthèse (une page maximum) de la même
- **LES ÉTUDIANTS QUI ONT UN CERTIFICAT D'ETUDE ITALIEN** devront aussi joindre:
	- o certificat de maîtrise avec examens. Pour les étudiants de la dernière année de maîtrise certificat des examens avec notes. Est reconnue aussi l'auto certification aux sens du DPR 445/2000 arts. 46-47 (en format **[.doc](http://www.formazione.corep.it/documenti/schedaautocertifcazionelaurea.doc)** ou **[.pdf](http://www.formazione.corep.it/documenti/schedaautocertifcazionelaurea.pdf)**).
- **LES ÉTUDIANTS QUI ONT UN CERTIFICAT D'ETUDE ÉTRANGER** devront en outre joindre:
	- $\circ$  Déclaration de valeur et certificat avec la traduction des examens soutenus. Cette Déclaration doit être demandé au Consulat italien du Pays d'obtention de la maîtrise. Les citoyens Communautaires peuvent présenter les photocopie authentiquées des certificats de la Déclaration de valeur. Les citoyens Extracommunautaires doivent présenter les originaux des certificats de la Déclaration de valeur.
- **LES ÉTUDIANTS ÉTRANGERS PROVENANTS DES PAYS INDIQUÉS PAR LES NORMES SUR LES VISAS ET SUR L'ENTRÉE DES CITOYENS ÉTRANGERS EN ITALIE ET DANS LA ZONE SCHENGEN** ([http://www.esteri.it/doc/5\\_32\\_183b.pdf\)](http://www.esteri.it/doc/5_32_183b.pdf) **QUI DEMEURENT EN ITALIE** devront en outre joindre:
	- o visa d'entrée et permis de séjour

Les demandes d'inscription qui ne sont pas complètes ne seront prises en considération.

Le Secrétariat COREP envoiera une confirmation de réception (par e-mail), pour chaque demande d'inscription reçue, dans trois jours de travail. Si la dite confirmation n'arrive pas, on est prié de contacter par téléphone ou par mail le secrétariat.

**L'équipe du COREP est disponible, le cas échéant, pour toutes informations utiles : Tél. +39 011 197.424.11. E-mail: [formazione@corep.it.](mailto:formazione@corep.it)** 

**La Demande d'Inscription et ses pièce jointes devront arriver au Secrétariat Mastère COREP** dans la date d'échéance indiquée (n'a pas aucune valeur le tampon postale)**.** 

À la fin de la sélection sera rédigé un classement définitif des admissibles, auxquels sera proposé l'inscription au Mastère, dans la limite des places disponibles.

Le candidat devra compléter la demande d'inscription ayant soin de remplir le formulaire **"Confirmation d'inscription"** délivré par le secrétariat du Master.

En outre on spécifie que pour confirmer l'inscription:

- **LES ÉTUDIANTS QUI ONT UN CERTIFICAT D'ETUDE ITALIEN** devront remettre une copie du certificat originale de maîtrise.
- **LES ÉTUDIANTS ÉTRANGERS PROVENANTS DES PAYS INDIQUÉS PAR LES NORMES SUR LES VISAS ET SUR L'ENTRÉE DES CITOYENS ÉTRANGERS EN ITALIE ET DANS LA ZONE SCHENGEN** [\(http://www.esteri.it/doc/5\\_32\\_183b.pdf](http://www.esteri.it/doc/5_32_183b.pdf)) **ET QUI NE DEMEURENT PAS EN ITALIE**, avant de compléter la demande d'inscription en remplissant le formulaire "Confirmation d'inscription", devront remettre au Secrétariat, dans les termes convenus, le visa d'entrée pour raisons d'étude de type D avec entrées multiples et le permis de séjour.

Pour de plus amples renseignements en ce qui concerne les documents qui doivent être présentés par les étudiants étrangers, on peut voir le site: [www.esteri.it/visti/home.asp](http://www.esteri.it/visti/home.asp)

Les données recueillis par le COREP seront utilisées aux sens de l'Art. 13 du D.Lgs. 196/03.

Pour un bon affichage des documents au format .doc on conseil d'utiliser une version Microsoft Office supérieure ou égale à celle 2003. Des versions précédentes pourraient invalider un correct affichage du document (par ex. le logo COREP, pas visible), toutefois ça n'en compromettra la validité aux fins de l'inscriptions. Même

Pour le format .pdf on conseil d'utiliser Adobe Acrobat en version supérieure à la cinq (5). Pour télécharger le logiciel :<http://get.adobe.com/it/reader>

### **8. SELECTION**

La sélection est effectuée par une **Commission de Sélection** ad hoc, composée comme suit

- prof. Maurizio TIEPOLO Politecnico Turin II Faculté d'Architecture DITER;
- prof. Carlo CAROZZI Politecnico Turin Il Faculté d'Architecture DITER;<br>- prof. Mario FADDA Politecnico Turin Il Faculté d'Architecture DITER:
- Politecnico Turin Il Faculté d'Architecture DITER;
- dott. Mario ARTUSO Politecnico Turin II Faculté d'Architecture DITER.

La sélection se base:

- pour les citoyens italiens, sur l'analyse du Curriculum Vitae et sur un entretien motivationnel, pendant lequel la connaissance de la langue française sera vérifiée;
- pour les citoyens étrangers, sur l'analyse du Curriculum Vitae et sur les évaluations parvenues par les UTL/Mae-Dgcs de leurs Pays de provenance.

Les entretiens de sélection (pour les citoyens italiens) se dérouleront **dans la dernière semaine du mois d'octobre** chez le Château du Valentino – Viale Mattioli, 39 – 10125 Turin.

A la fin de la sélection, sera rédigé un classement définitif des admissibles, auxquels sera proposé l'inscription au Mastère, dans la limite des places disponibles.

Ils seront admis au Mastère **20 inscrits au maximum**.

Le Mastère pourra être activé s'il y aura un numéro **de 5 inscrits au minimum** et s'ils seront confirmé les financements requis.

### **9. DROITS D'INSCRIPTION ET CONDITIONS PREALABLES**

Les droits d'inscription au Mastère pour les étudiants italiens est de **2.500** euros (inclus les charges de gestion du Polytechnique de Turin). Ce montant n'est pas compréhensive de voyage et de séjour dans le Pays sahélien ou aura lieu le 3ème cycle, ni des éventuels frais ressortissants de la participation au 2ème cycle à Turin.

Sur requête et après attentive évaluation, le Comité Scientifique peut permettre à qui soit intéressé, de participer seulement à quelques cours spécifiques ou enseignements du Mastère, en fixant normes et coûts.

Pour les coursistes sahéliens est prévue l'exemption totale du paiement des droits d'inscription et ils seront disponibles - comme pour les éditions précédentes - 11 bourses d'études allouées par Ministère Affaires Étrangers et Compagnie San Paolo a couverture de chaque frais de: droits d'inscription, déplacements aériens Pays origine/Turin/ Pays origine.

Tous les inscrits aux Mastères COREP qui ont la citoyenneté italienne et les meilleures conditions d'honorabilité de crédit, pourront bénéficier d'un prêt honorifique de 5.000 Euro (par année) alloué par UniCredit Banca, dont la documentation explicative est disponible prés du Secrétariat Mastère COREP. On prévoit de bourses d'étude pour le trimestre de formation à Turin.

### **10**. **PARTICIPATION, EVALUATIONS ET CERTIFICATS**

Les étudiants qui suivent avec assiduité le parcours de formation (au moins les 2/3 des heures de chaque module et du stage) et passent tous les examens prévus en atteignant les crédits établis, obtiendront le diplôme de **Mastère Universitaire de I niveau de l'École Polytechnique de Turin** en "Plans et Projets pour les villes du Tiers Monde: formation d'experts", pour **60 crédits formatifs** au total.

Les candidats que, même si n'ils ont pas les qualités requises pour l'inscription au mastère universitaire, sont doués de la préparation scientifique et culturelle nécessaire pour suivre avec profit, les enseignements du Mastère, pourront être admis par le Comité Scientifique. Ces derniers, pourront recevoir un Certificat de Participation COREP à la fin du cours.

### **11. PROGRAMME DIDACTIQUE**

Le Mastère se réalise en français et prévoit les activités suivantes.

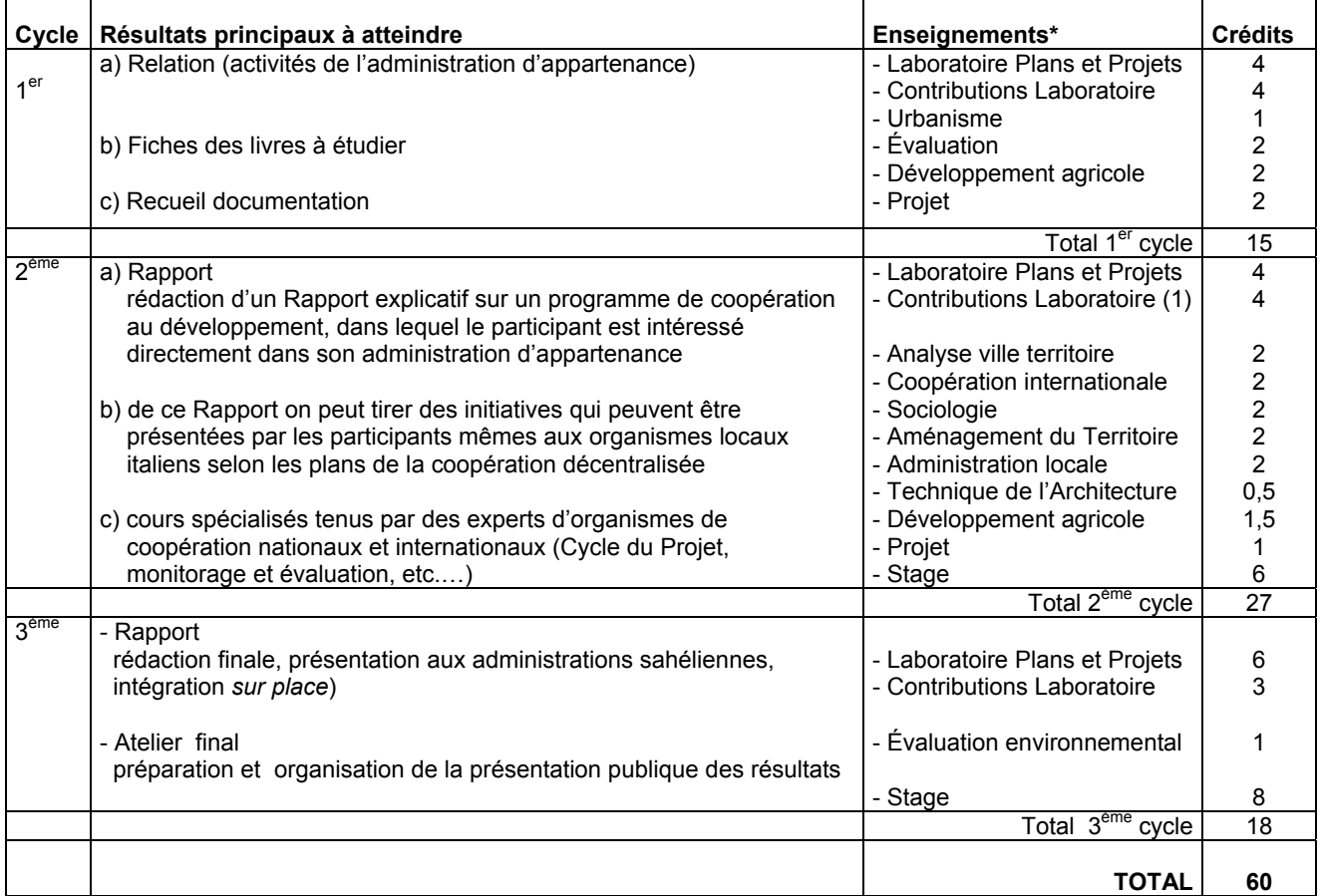

\* Le contenus des enseignements de la liste ci-dessus, peuvent être sujet à possibles variations en fonction des nécessités spécifiques des participants au Mastère

Laboratoire « Plans et Projets ». Rédaction des *Rapports* présentés par chaque étudiant sahélien (v. 1<sup>er</sup> cycle).

**Contributions au Laboratoire.** Soutien à la rédaction des *Rapports* à l'aide des contributions spécialisées tenues par des experts de coopération internationale (Union Européenne, Système des Nations Unies), nationale (Ministère des Affaires étrangères) et décentralisée (Administrations locales).

**Analyse de la ville et du territoire.** Appareil administratif qui s'occupe de aménagement urbaine territoriale. Méthodes pour l'analyse démographique, distribution de la population sur le territoire, utilisation des terrains.

**Urbanisme.** Appareil juridique qui règle la planification des terrains urbains. Gestion urbaine. Approfondissements spécifiques à propos des thèmes sélectionnés dans le Laboratoire.

**Coopération internationale**. Organisation, organismes et fonctionnement de l'Administration publique au Développement : cas pratiques concernant les Pays de provenance des coursistes.

**Planification territoriale :** Méthodes et techniques de support à la rédaction de Plans de développement communal.

**Sociologie urbaine.** Méthodes et techniques de recherche pour évaluer les caractéristiques économiques et sociales, les attitudes, les attentes, les inquiétude de la population bénéficiaire des projets de développement.

**Évaluation programmes coopération.** Conditions nécessaires à assurer la durabilité des projets de développement (analyse des ressources humaines et environnementales locales).

Projet. Analyse du Cycle du Projet de développement et des modalités selon lesquelles la coopération décentralisée et bilatérale se bouge.

**Développement et agriculture.** Évaluation lié en particulier aux initiatives dans le milieu péri urbaine/rurale ou urbaine (par exemple, la sauvegarde des sols agricoles).

**Visites et stages chez les Administrations locales.** Se déroulent près les bureaux des Municipalités piémontaises et d'autres Régions italiennes homologues auxquels de provenance des participants au Mastère.

Chaque enseignement prévoit des discussions, des travaux pratiques et des séminaires.